# **XML - UML Class Mapping**

The following operations and components are using a built-in mapping of XML to UML classes and vice versa:

• Components: [SOAP Adapter](https://doc.scheer-pas.com/display/BRIDGE/SOAP+Adapter) and [SOAP Service](https://doc.scheer-pas.com/display/BRIDGE/SOAP+Service) exchanging **document style/literal encoded** messages.

The mapping procedures are used, when mapping SOAP messages to UML classes and back.

The mapping procedures described below do not work with SOAP/RPC encoding.

- o [REST Adapter](https://doc.scheer-pas.com/display/BRIDGE/REST+Adapter) and [REST Service](https://doc.scheer-pas.com/display/BRIDGE/REST+Service) The mapping procedures are used, when mapping REST calls to UML classes and back.
- Operations:
	- [xmlToClass\(\) Operation for Strings](https://doc.scheer-pas.com/display/BRIDGE/xmlToClass+Strings)
	- [xmlToClass\(\) Operation for Blobs](https://doc.scheer-pas.com/display/BRIDGE/xmlToClass+Blobs)
	- o [classToXML\(\)](https://doc.scheer-pas.com/display/BRIDGE/classToXML)
	- <sup>o</sup> [classToJSON\(\) Operation](https://doc.scheer-pas.com/display/BRIDGE/classToJSON)
	- <sup>o</sup> [jsonToClass\(\) Operation](https://doc.scheer-pas.com/display/BRIDGE/jsonToClass)

Mapping of UML classes to XML documents is controlled by stereotypes assigned to class attributes and association ends.

**Example File (Builder project E2E Action Language/XML):**

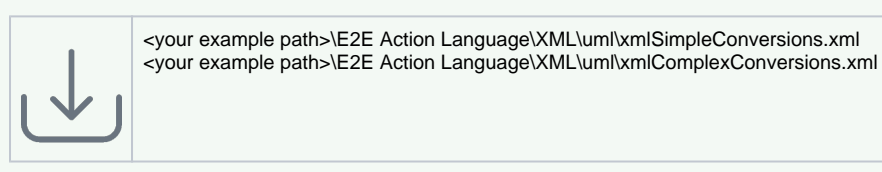

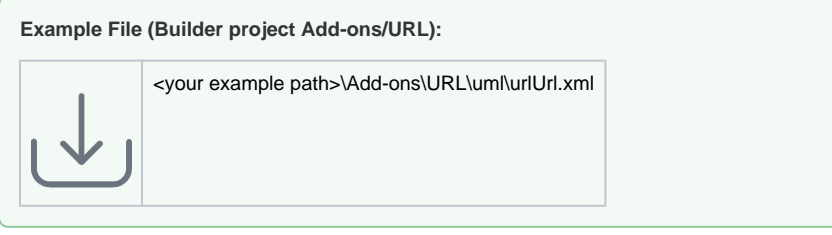

## <span id="page-0-0"></span>Controlling the Mapping by Using Stereotypes

Stereotypes control how UML class properties (attributes and association ends) are serialized to an XML document. If no stereotype is assigned, the following default rules apply for mapping XML to UML classes:

- XML attributes are mapped to class attributes.
- XML elements are mapped to class associations ends.
- The XML root element is named according to the definitions in the service composite, tagged value **Class To XML Default Root Name** (also see [Frontend Components](https://doc.scheer-pas.com/display/BRIDGE/Frontend+Components)).

### <span id="page-0-1"></span>**Stereotypes**

To control the mapping, the following stereotypes are available:

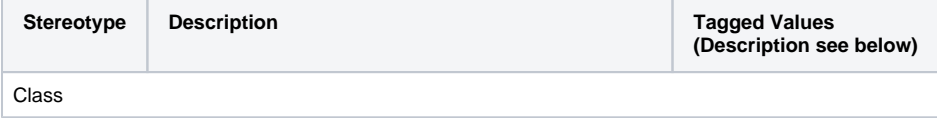

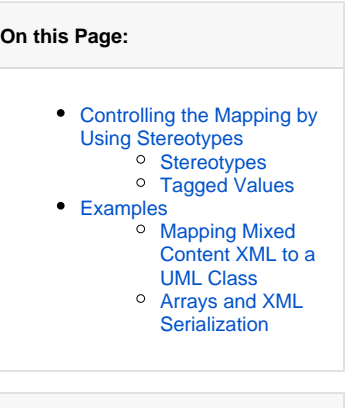

**Related Pages:**

- [xmlToClass\(\)](https://doc.scheer-pas.com/display/BRIDGE/xmlToClass+Blobs)
- [classToXML\(\)](https://doc.scheer-pas.com/display/BRIDGE/classToXML)
- [Troubleshooting XML](https://doc.scheer-pas.com/display/BRIDGE/Troubleshooting+XML+-+UML+Class+Mapping)  [UML Class Mapping](https://doc.scheer-pas.com/display/BRIDGE/Troubleshooting+XML+-+UML+Class+Mapping)
- [Number Formatting](https://doc.scheer-pas.com/display/BRIDGE/Number+Formatting)
- [Date and Time Formatting](https://doc.scheer-pas.com/display/BRIDGE/Date+and+Time+Formatting)
- [Importing WSDL or XSD](https://doc.scheer-pas.com/display/BRIDGE/Importing+WSDL+or+XSD) [XML Schema Import Rules](https://doc.scheer-pas.com/display/BRIDGE/XML+Schema+Import+Rules)
	- pp.

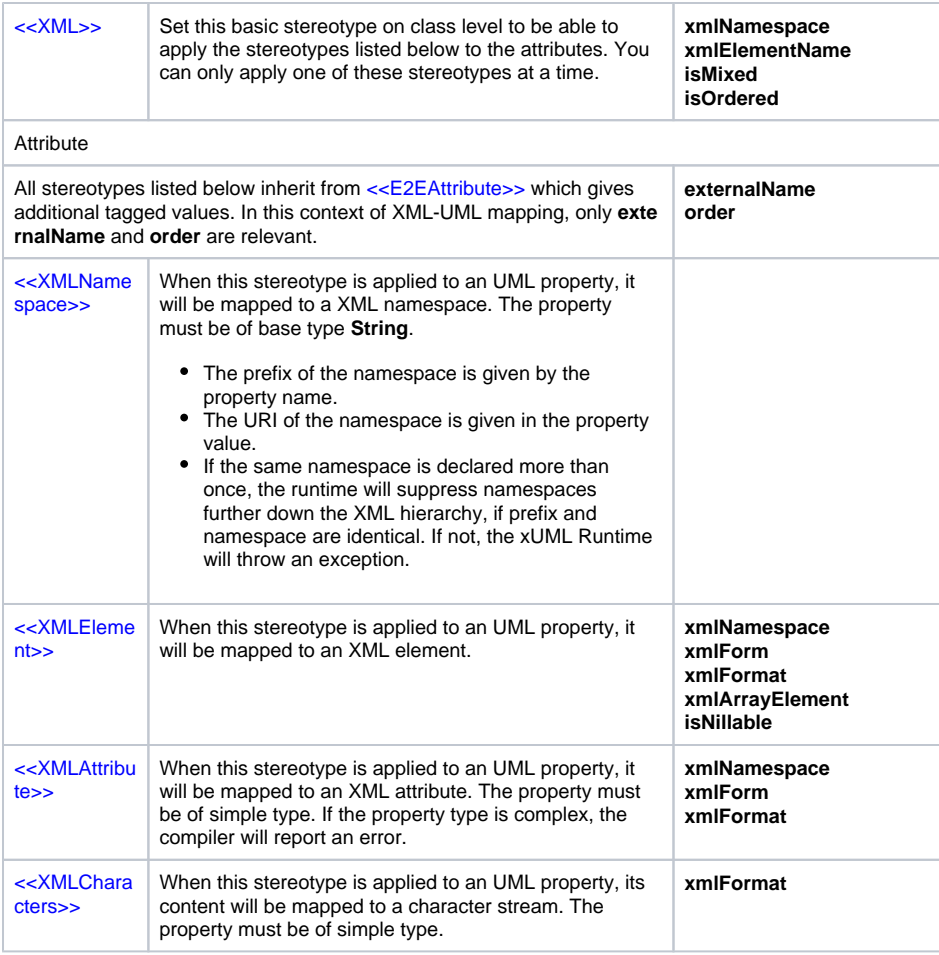

## <span id="page-1-0"></span>Tagged Values

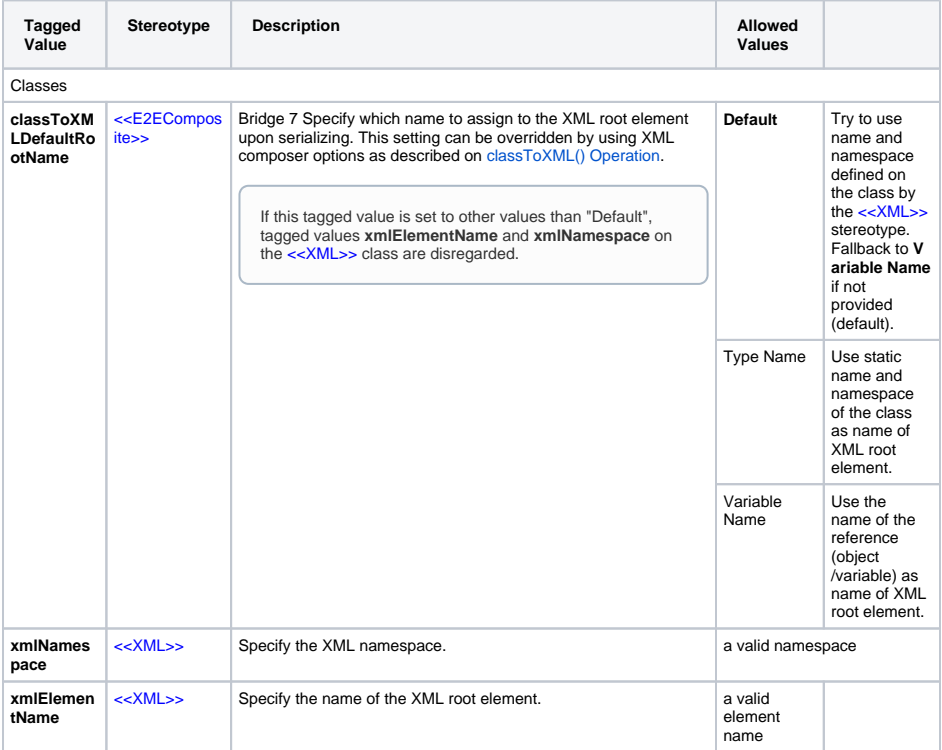

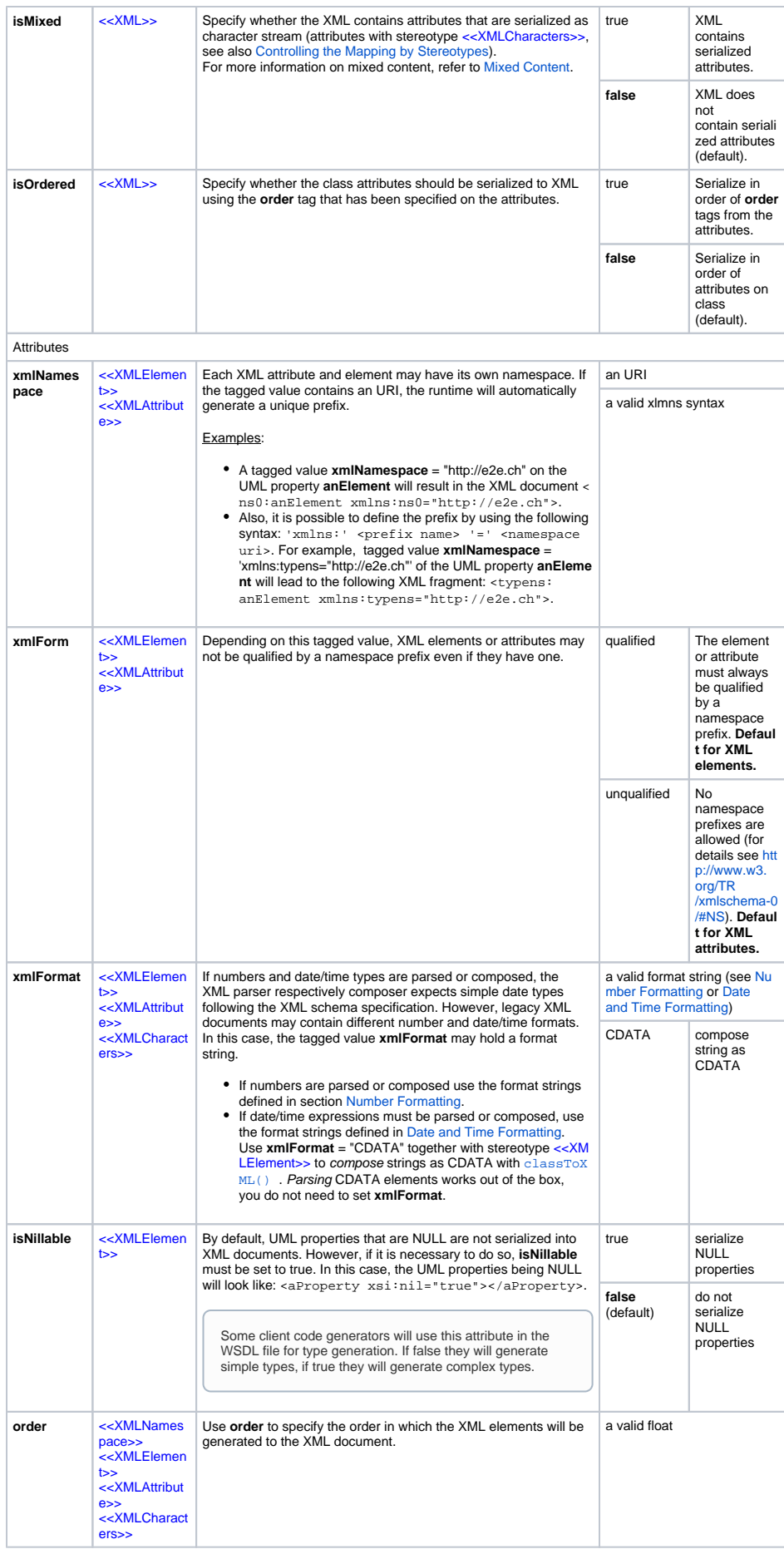

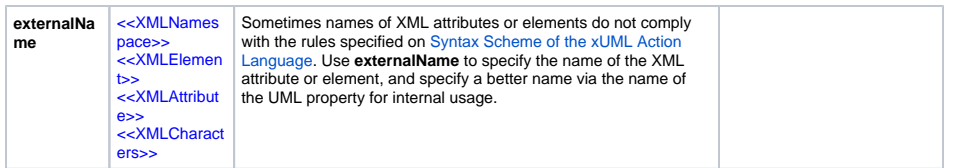

## <span id="page-3-0"></span>Examples

### <span id="page-3-1"></span>Mapping Mixed Content XML to a UML Class

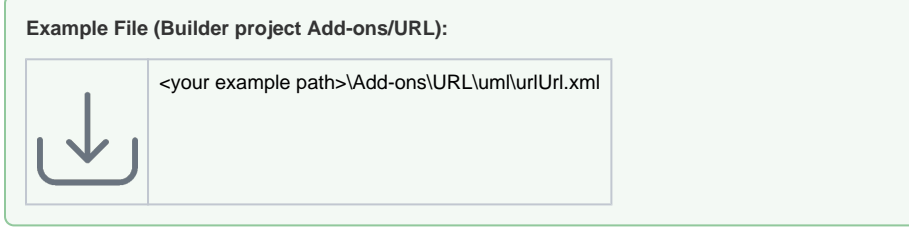

The following example shows how to convert an XML data structure with mixed content to an UML class.

If an XML element has attributes, this is called **mixed content** in Bridge context.

Suppose the following XML data structure with two elements **street** and **city** is given:

```
<address id="4711">
         <street id="4711-1">13, Coal Street</street>
         <city id="4711-2">New York, NY 10017, USA</city>
</address>
```
The class diagram below illustrates how to map the content of XML element **street** ("13, Coal Street") and the value of its attribute **id** ("4711-1") to a class structure:

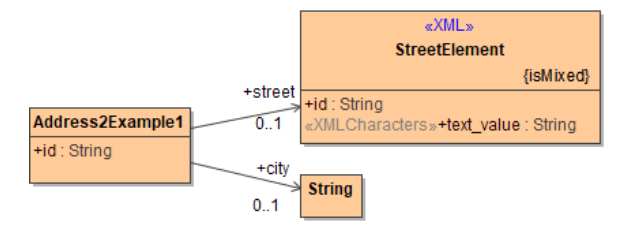

To map XML element **street** and its attribute **id**, you need a dedicated class as a container. In this example, this is class **StreetElement**. XML attribute **id** of element **street** is mapped to class attribute **id** of UML class **StreetElement** via matching names. The content of the XML element **street** is mapped to the class attribute that has stereotype <<XMLCharacters>>. In this example this is **text\_value**. Class **StreetElement** must have stereotype <<XML>> and tagged value **isMixed** set to true because it contains the serialized attribute **text\_value** (also see [explanation of tagged value](#page-1-0) **isMixed** ).

Containter **StreetElement** is associated to the main address class. The name of the association end (**stre et**) must match the name of the XML element. Associated class **StreetElement** is only a container for the street element and its name is not relevant for the mapping.

If the XML element contains attributes, which should not be mapped to UML class attributes, an association to a base type can be used. The example shows this for element **city** . The content of the element ("New York, NY 10017, USA") will be available in **city** (accessible as attribute of the instantiated class **Address2Example1**). As the id attribute cannot be mapped, it will be discarded when executing [xm](https://doc.scheer-pas.com/display/BRIDGE/xmlToClass+Strings) [lToClass\(\)](https://doc.scheer-pas.com/display/BRIDGE/xmlToClass+Strings) .

If an object of class **Address2Example1** was serialized back to a SOAP response, the SOAP message would read:

```
<address2Example1 xmlns:ns1="urn:Services.URLService.URLPort.DataItems" 
xsi:type="ns1:Address2Example1">
     <id xsi:type="xsd:string">4711</id>
     <street xsi:type="ns1:StreetElement">
               <id xsi:type="xsd:string">4711-1</id>
               <text_value xsi:type="xsd:string">13, Coal Street<
/text_value>
     </street>
     <city xsi:type="xsd:string">New York, NY 10017, USA</city>
</address2Example1>
```
The same result could be obtained with the following class diagram:

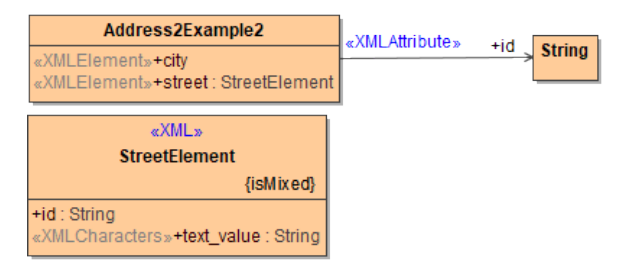

You have the flexibility to map XML structures in different ways. You can define very compact class diagrams for simple XML structures, but you have also the possibility to map complex XML data structures graphically.

If an XML Schema is provided, you can import it with the Builder. It will generate all classes and relations according the XSD import rules described in [XML Schema Import Rules](https://doc.scheer-pas.com/display/BRIDGE/XML+Schema+Import+Rules). For how to use the XSD Importer refer to [Importing WSDL or XSD.](https://doc.scheer-pas.com/display/BRIDGE/Importing+WSDL+or+XSD)

### <span id="page-4-0"></span>Arrays and XML Serialization

The behavior of XML serialization in this case is not always self-explanatory but a consequence of the definition of arrays in XML schema.

The following table shows the behavior of XML serialization for the following class containing an array:

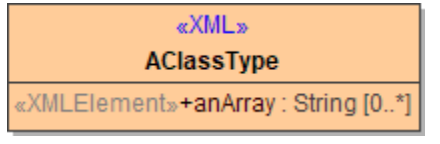

```
{
         "aClass" : { "anArray" : ["A1", "A2", "A3"] };
}
```
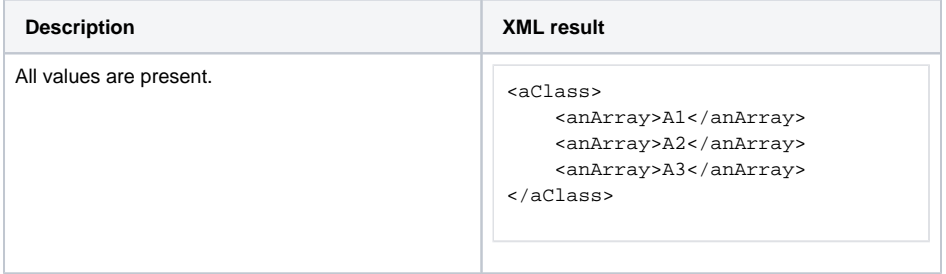

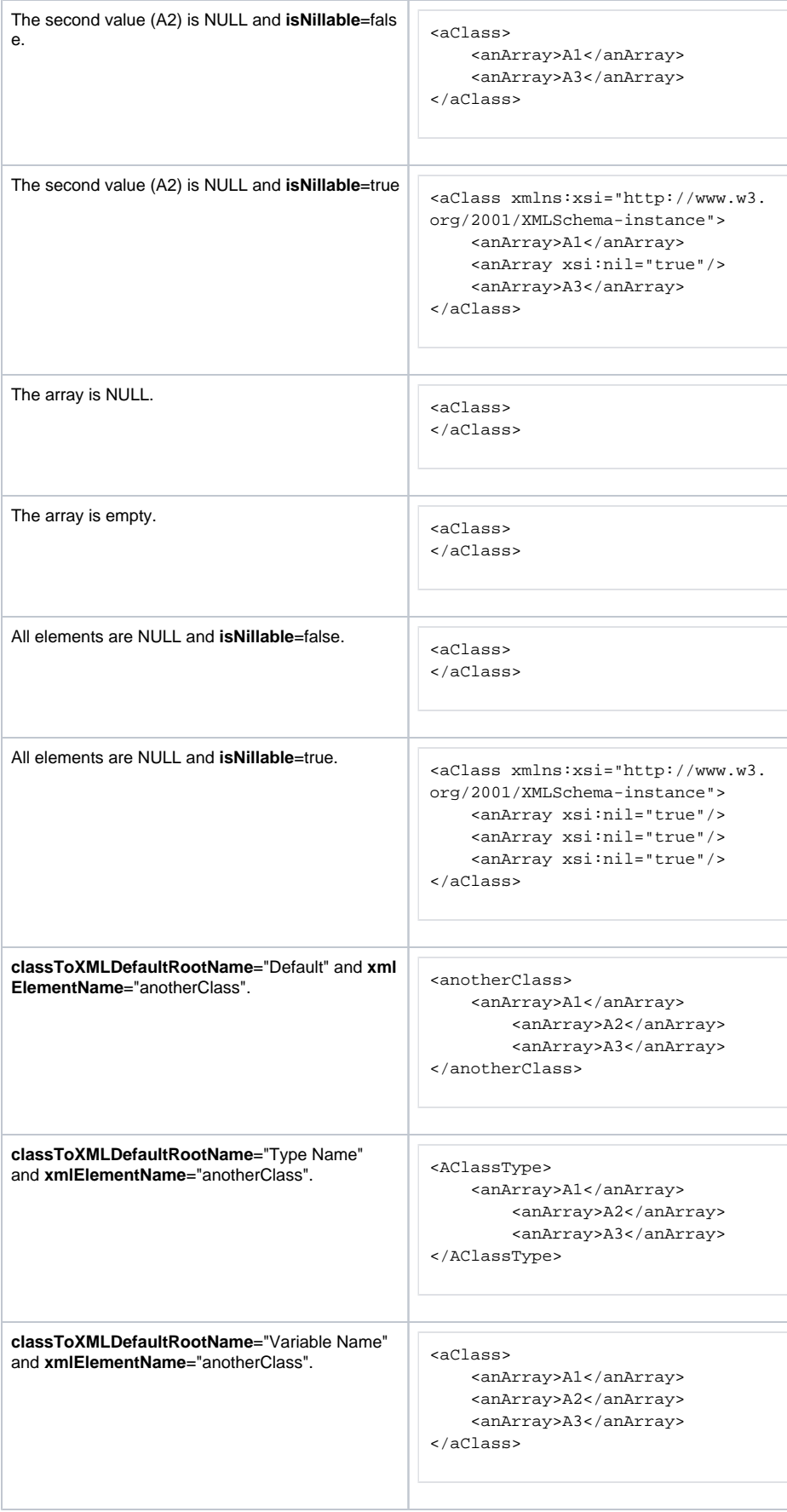